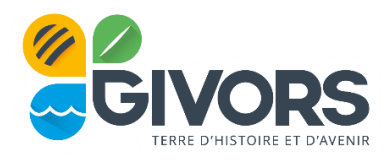

# FOIRE AUX QUESTIONS – INSCRITPIONS AUX ACTIVITES PERISCOLAIRES ET DE LOISIRS

## **Quels sont les différents types d'accueil périscolaire proposés ?**

- **Accueil du matin** : Ouvert de 7h30 à 8h15. Les enfants peuvent arriver de manière échelonnée et participer à des activités libres adaptées à leur âge (jeux de société, lecture, etc.).
- **Pause méridienne** : La restauration municipale est accessible aux enfants dès 3 ans révolus ou rentrant en petite section. Le repas est servi en table pour les maternelles et en self pour les élémentaires, avec plusieurs rotations.
- **Temps'Tôt** : De 16h30 à 17h15, inclut un goûter et une activité courte ou du travail personnel.
- **Temps'Tard** : De 16h30 à 18h00, inclut un goûter suivi d'une activité longue ou d'un travail personnel puis d'une activité courte.

## **Quelles sont les conditions pour accéder au service de restauration scolaire ?**

- Réservé aux enfants des écoles publiques de Givors dont les deux parents travaillent ou sont en formation.
- Les enfants de maternelle dont les parents ne travaillent pas ne peuvent pas y accéder. Les élémentaires dont les parents ne travaillent pas peuvent y accéder une fois par semaine.
- Des dérogations peuvent être demandées pour des cas particuliers via le formulaire suivant : <https://demarches-givors.toodego.com/saf/derogation-cantine/>

#### **Quelles sont les nouveautés pour la rentrée 2024 ?**

- Homogénéisation des temps périscolaires du matin et du soir, accessibles sans condition jusqu'à 4 matins et 4 soirs par semaine.
- Introduction de thématiques pédagogiques pour les activités du soir.
- Baisse des coûts pour la majorité des familles avec la nouvelle grille tarifaire.

#### **Comment les enfants à besoins particuliers sont-ils pris en charge ?**

- Ils peuvent être accueillis après concertation avec la famille pour organiser un accueil adapté.
- Les besoins spécifiques doivent être signalés dès l'inscription pour permettre une bonne préparation.

## **Comment s'inscrire et payer les activités périscolaires ?**

- Les démarches d'inscription, de facturation et de paiement sont simplifiées et dématérialisées via le Portail Famille : [https://givors.kiosquefamille.fr](https://givors.kiosquefamille.fr/)
- Un dossier unique d'inscription et une facture unique sont mis en place.
- Le prélèvement automatique est proposé pour faciliter le paiement.
- Si je m'inscris aux Temps'Tôt et au Temps'Tard, seule la tarification forfaitaire du Temps'Tard est prise en compte
- Un échelonnement des paiements en 3 fois en début d'année scolaire est mis en place pour la facturation des temps périscolaires.

# **Puis-je m'inscrire au Temps'Tôt et au Temps'Tard pour récupérer mon enfant parfois à 17h15 et parfois à 18h selon mes besoins ?**

- Oui il est possible de s'inscrire aux deux activités, et de gérer les réservations à votre guise
- Si je m'inscris aux Temps'Tôt et au Temps'Tard, je ne payerai pas les deux forfaits, seul le forfait Temps'Tard me sera facturé.

# **J'ai besoin d'un mode de garde très ponctuel. Puis-je inscrire mon enfant exceptionnellement aux activités périscolaires?**

- Il est possible de fréquenter de manière exceptionnelle (quelques jours par an) les activités périscolaires (matin ou soir) alors que la famille n'a pas souscrit de forfait, à condition de disposer d'un dossier administratif complet ;
- Un montant de 3€ sera alors facturé par matin et par soir fréquenté.

# **Comment réserver ou annuler la fréquentation des services périscolaires ?**

 **Restauration scolaire** : Réservation possible à l'année ou ponctuellement, réservation et annulation jusqu'à 48h ouvrées avant le jour concerné.

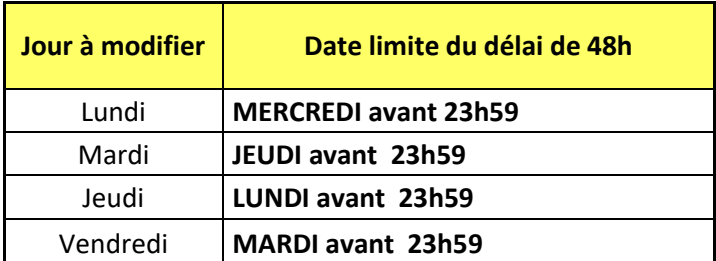

 **En cas d'absence non prévue** (c'est-à-dire non décochée sur le portail dans les 48h ouvrées), aucun justificatif médical ne sera nécessaire. Néanmoins, la ville étant soumise à un délai incompressible de commande de repas de 48h auprès de son prestataire, tout repas de l'enfant non décoché par les parents sur le portail famille sera facturé au tarif habituel appliqué à la famille.

- **Temps Périscolaires** : Réservation et annulation via le portail famille jusqu'à la veille minuit.
- **En cas d'absence non prévue** aux temps périscolaires du matin ou du soir (c'est-à-dire non décochée sur le portail avant la veille minuit) une pénalité de 1 € sera facturée.

# **Comment est géré le goûter pour les enfants ?**

- Le goûter est fourni par les parents et doit être équilibré (fruit ou compote, laitage, céréale).
- Les sodas et chips sont à proscrire.

## **Je n'arrive pas à m'inscrire à EMSL ?**

- L'école Municipale des Sports et des Loisirs est ouverte aux enfants à partir de 6 ans. Si votre enfant n'a pas l'âge requis, vous n'avez pas accès à cette activité.
- Il n'est pas possible d'être inscrits à la RAMA et à l'EMSL. Si vous avez inscrit votre enfant à la RAMA, il est donc normal de ne pas pouvoir cocher l'activité EMSL.

## **Comment consulter, ajouter et mettre à jour mes documents ?**

La rubrique "Mes dossiers et pièces", disponible sur le Portail Famille, permet de consulter l'ensemble des documents téléchargés, de les visualiser, de les remplacer si nécessaire et d'ajouter ceux qui sont manquants.

Dans le cadre d'une première inscription, les documents sont fournis dans le cadre de la démarche globale. Mais pour des réinscriptions et notamment pour les personnes ayant déjà fourni les documents l'an dernier (ex : contrat de travail, carnet de vaccination), cette rubrique permet de pouvoir les consulter et de les mettre à jour.